Míriam Márcia Carvalho da Conceição

# **UMA PROPOSTA DO ÍNDICE C<sub>PM</sub> MULTIVARIADO E IMPLEMENTAÇÃO COMPUTACIONAL NO SOFTAWE MINITAB FOR WINDOWS DOS ÍNDICES DE CAPACIDADE MULTIVARIADOS DE CHEN MODIFICADOS, PROPOSTOS POR MINGOTI E GLÓRIA (2004)**

Monografia apresentada ao Departamento de Estatística da Universidade Federal de Minas Gerais como requisito parcial para obtenção do título de Bacharel em Estatística

Orientadora: Profa. PhD. Sueli Aparecida Mingoti

Belo Horizonte

Instituto de Ciência Exatas – Departamento de Estatística da UFMG

2004

### **Resumo**

Os índices de capacidade de processos são amplamente utilizados no controle estatístico da qualidade. Dentre os mais utilizados no caso de controle estatístico de processos univariados estão os índices  $C_p$ ,  $C_{pk}$  e  $C_{pm}$ . Neste trabalho implementa-se os novos coeficientes de capacidade propostos por Mingoti e Glória (2004) construídos através de uma modificação dos índices de capacidade de processos multivariados propostos por Chen (1994), na linguagem Minitab for Windows, com a intenção de disponibiliza-la para a comunidade interessada. Estes novos índices consideram a metodologia utilizada por Hayter & Tsui (1994) para o controle de qualidade de processos multivariados. Além disso apresenta-se um novo índice chamado de índice multivariado  $C_{pm}^{m}$ construído com a mesma metodologia seguida por Mingoti e Glória (2004). O programa desenvolvido na linguagem Minitab disponibiliza ainda a construção de intervalos de confiança para os índices de capacidade real do processo, utilizando a metodologia Bootstrap.

# **Sumário**

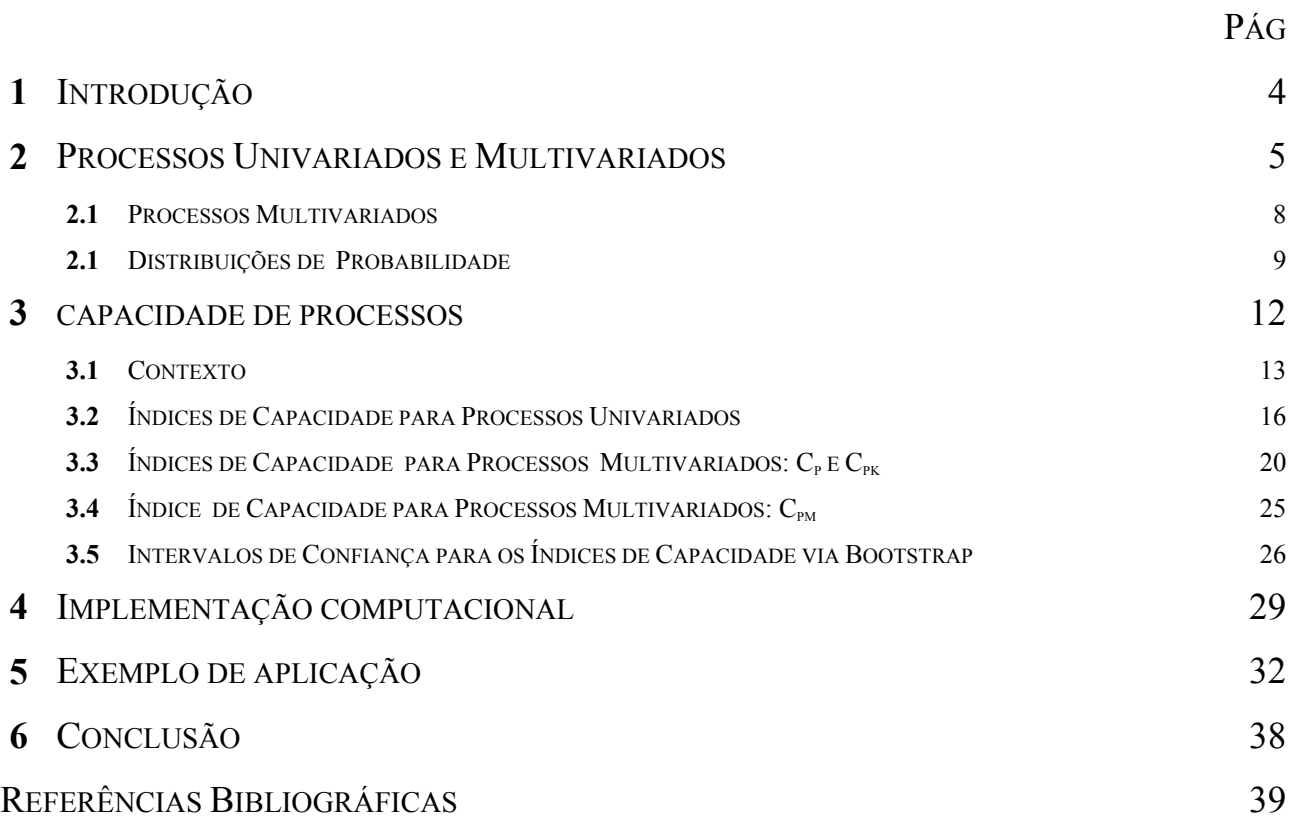

## **1. Introdução**

O controle de qualidade é elemento imprescindível para a sobrevivência e crescimento das empresas na economia moderna. Atualmente todas as empresas buscam por uma posição competitiva no mercado através do aumento da produtividade e da qualidade de seus produtos. Produzir com qualidade significa ter todo o processo de fabricação estável e ter toda a equipe envolvida na produção, da diretoria aos operários, envolvidas no processo produtivo da empresa. Ou seja, para planejar, projetar, produzir, vender e prestar serviços para satisfação dos consumidores durante todo o ciclo de vida de um produto/serviço é necessário que todos os empregados garantam o resultado do seu próprio trabalho. A qualidade deve ser integrada no produto durante todo o processamento deste.

Uma das abordagens dadas ao termo qualidade é "qualidade é adequação ao uso" do usuário, como dizem JURAN e GRYNA(1991). Esta abordagem parte do princípio de que a qualidade está na capacidade do produto atender a determinadas necessidades do cliente, ou seja, de atender às especificações exigidas pelo consumidor do produto/serviço. Para garantir esta exigência é necessário implantar algum tipo de inspeção do processo produtivo. Como inspecionar todo o produto final é completamente inviável tanto pelo tempo quanto pelo custo, a Estatística é amplamente utilizada neste setor, fornecendo um conjunto útil de técnicas para o controle, melhoramento e monitoramento do processo produtivo. Nas últimas décadas os métodos estatísticos vêm desempenhando um papel fundamental na melhoria da qualidade dentro das empresas públicas e privadas dos mais diversos setores.

O controle estatístico do processo (CEP) é uma ferramenta primordial para o controle estatístico da qualidade. O CEP envolve vários procedimentos, como os gráficos de controle e os índices de capacidade do processo. A seguir discutimos um pouco mais sobre Capacidade de Processos, por estar contido aqui o objeto deste trabalho.

O controle estatístico da qualidade pode se dar em dois casos: univariado, quando estuda-se uma única característica de qualidade que se está interessado em controlar; e, multivariado, quando várias características de qualidade são avaliadas simultaneamente.

Com freqüência os processos são caracterizados pela presença de mais de uma variável determinante de característica de sua qualidade. As técnicas para controle estatístico de processos univariados são muito conhecidas e já implementadas em diversos softwares estatísticos. O mesmo não ocorre para os processos multivariados. A capacidade de processos multivariados por exemplo é avaliada muitas vezes considerando cada característica isoladamente (caso univariado), o que não inclui a correlação entre as variáveis, ou por vetores de índices que as vezes, causam alguma dificuldade de interpretação final do resultado obtido.

Os índices de capacidade de processos analisam as informações de forma que seja possível avaliar se um processo é capaz de gerar produtos que atendam às especificações provenientes dos clientes internos e externos. Eles são bastante úteis no objetivo das empresas em atender as especificações dos clientes que, como já citamos é questão imprescindível .

Este trabalho apresenta uma proposta do índice de capacidade  $C_{\text{pm}}$  para processos multivariados. Também apresenta uma implementação computacional deste índice e dos índices de capacidade  $C_p$  e  $C_{pk}$  de Chen modificados para processos multivariados propostos por Mingoti e Glória (2004). A implementação computacional destes índices, assim como de intervalos de confiança para os coeficientes de capacidade do processo, via metodologia de Bootstrap, foram implementadas no software estatístico Minitab for Windows, versão 14.13. A macro desenvolvida será disponibilizada brevemente a comunidade.

### **2. Processos Univariados e Multivariados**

O controle estatístico do processo (CEP) é uma técnica de avaliação da qualidade. Segundo Kume (1993), este sistema foi proposto inicialmente por Walter Shewhart como uma ferramenta para auxiliar na eliminação de variações anormais em processos produtivos pela diferenciação de causas comuns e das devidos às causas aleatórias (especiais). Os problemas decorrentes das causas especiais são inevitáveis em qualquer processo. Porém, é possível que exista uma causa assinalável dos problemas decorrentes de causas comuns e que existam fatores relevantes a serem investigados. Através da interpretação da carta de controle, pode-se monitorar um processo e eliminar as causas comuns, evitando a continuidade do problema. Os tipos de causas podem ser definidas por:

• Causas especiais ou aleatórias - as causas especiais, esporádicas ou aleatórias são fatores geradores de variações que afetam o comportamento do processo de maneira imprevisível, não sendo possível obter-se um padrão. A causa esporádica diferencia-se da causa comum pelo fato de produzir resultados totalmente discrepantes em relação aos demais valores. Exemplos de

causas especiais são: desregulagem ocasional da máquina, um lote de matéria-prima com problema, quebra de uma ferramenta e outras.

• Causas comuns – uma causa comum é definida como uma fonte de variação que afeta a todos os valores individuais do processo. É resultante de diversas origens, sem que nenhuma tenha predominância sobre a outra. Um processo é dito sob controle, ou estatisticamente estável, quando somente causas comuns estiverem presentes.

Essas causas comuns e especiais e suas principais características podem ser visualizadas na Tabela 1.

| Tipo de causa   | Tipo de variação                            | Status do processo                         | Ação requerida       |  |  |
|-----------------|---------------------------------------------|--------------------------------------------|----------------------|--|--|
| Comum           | Inerente, natural,<br>previsível            | Sob controle estatístico<br>(estável)      | Ação sobre o sistema |  |  |
| <b>Especial</b> | Errática, alteração<br>brusca, fuga gradual | Fora de controle estatístico<br>(instável) | Ação localizada      |  |  |

Na Tabela 1: Resumo das causas comuns e especiais de variação.

Deming (1990) (apud Schissatti, 1998, p.14 de 23) afirma que:

"...segundo sua experiência, 94% dos problemas ou oportunidades de melhorias, estão relacionadas às causas comuns, enquanto apenas 6% às causas especiais. ... Desta forma, é possível afirmar que a maior parcela de responsabilidade, quanto à redução de variabilidade, é da administração do processo, isto é, dos gerentes, engenheiros e técnicos que têm autoridade de mudar o sistema".

O CEP constitui-se em um conjunto de técnicas e ferramentas estatísticas, organizadas de modo a proporcionar, através da aplicação destas, a manutenção e a melhoria dos níveis de qualidade de um processo. O CEP pode ser considerado uma ferramenta ou estratégia da qualidade dentre as diversas existentes, sendo, portanto, um dos caminhos para se atingir alguns resultados importantes para uma organização. Com a utilização do CEP, os processos podem ser avaliados, reduzindo-se os desperdícios por meio de uma avaliação constante do processo (Schissatti, 1998). O Controle Estatístico do Processo (CEP) pode ser descrito como uma ferramenta de monitoramento *on-line* da qualidade. Através da inspeção por amostragem de características pré-determinadas do produto em estudo e de seu processo de manufatura, o CEP possibilita a detecção de causas especiais, anômalas ao processo, que prejudiquem a qualidade final do produto manufaturado.

O Controle Estatístico de Processo (CEP) é, sem dúvida, uma das mais poderosas metodologias desenvolvidas, visando auxiliar no controle eficaz da qualidade. O gráfico de controle, ferramenta básica do CEP, é resultante do trabalho de Shewhart, nos laboratórios da BELL, na década dos anos de 1920. Posteriormente, foi empregado com sucesso nas indústrias japonesas, no período pós-guerra, sendo apontado como um dos motivos pela liderança deste país em vários segmentos industriais. No Brasil, o CEP vem sendo implantado em um número cada vez maior de empresas. Várias indústrias nacionais, tais como as montadoras de veículos, utilizam o CEP em suas matrizes e outras fábricas no exterior. Por intermédio destas experiências, ficou comprovada sua eficácia no monitoramento de problemas nestas unidades. Contudo, há muito por fazer, pois a potencialidade do CEP ainda não foi totalmente explorada.

Vários exemplos de desenvolvimento de novas aplicações do CEP, no setor industrial, na agricultura, na pecuária e também em vários setores de serviços, podem ser citados para o monitoramento da qualidade.

No CEP estão envolvidas das características de *desempenho*, está relacionada a características operacionais básicas do produto, combinando elementos das abordagens com base no produto e com base no usuário. No caso de um aparelho de televisão pode ser a nitidez da imagem e a pureza do som. A dimensão de confiabilidade, que trata dos aspectos relacionados com a probabilidade de mau funcionamento ou falhas do produto. A importância atribuída a essa dimensão varia de acordo com o tipo de produto e na medida em que os custos de manutenção vão ficando maiores. E a conformidade está relacionada com o grau em que os produtos se encaixam dentro das especificações estabelecidas.

As dimensões confiabilidade e conformidade estão fortemente ligadas à abordagem da qualidade centrada na produção. Melhoras em ambas as dimensões geralmente se traduzem diretamente em ganhos de qualidade.

Avaliar tudo isso em um processo não é fácil mas as ferramentas do CEP produzem excelentes resultados por todo o mundo, tanto para os processos univariados, quanto para os casos em que se está interessado em avaliar mais de uma característica de qualidade ao mesmo tempo.

#### **2.1. Processos Multivariados**

A análise multivariada processa as informações de modo a simplificar a estrutura dos dados e a sintetizar as informações quando o número de variáveis envolvidas é muito grande.

São freqüentes as situações em que um produto precisa ser monitorado por mais de uma característica de qualidade ao mesmo tempo e geralmente estas características possuem alguma correlação entre si.

Embora a situação seja comum, na prática encontra-se algumas dificuldades, entre elas a determinação de parâmetros de avaliação destas variáveis. Uma prática comum é analisar cada variável separadamente, criando por exemplo um índice de capacidade para cada variável. Neste caso perde-se a informação sobre o relacionamento entre as variáveis.

O trabalho original em controle da qualidade multivariado foi feito por Hotelling (1947), que aplicou seus procedimentos a dados de visores de bombardeiros durante a Segunda Guerra Mundial. Vários artigos subseqüentes foram publicados. Este assunto é de particular importância dos dias de hoje, na medida em que os procedimentos de inspeção automática tornam relativamente fácil medir muitas variáveis em cada unidade do produto.

Inúmeros exemplos de utilização das técnicas multivariadas podem ser encontrados, como em Monteiro et. Al. (2002) onde um trabalho foi conduzido com os objetivos de apresentar o método multivariado de controle estatístico de qualidade baseado na estatística  $T^2$  de Hotelling aplicada aos processos de produção, realizar um estudo de caso para o processo de produção de aguardente, realizado sob o controle do Departamento de Química da Universidade Federal de Lavras e desenvolver um programa de computador, para aplicar o método multivariado de controle estatístico de qualidade baseado na estatística  $T^2$  de Hotelling aos processos de produção. Foram consideradas três variáveis do processo de produção de aguardente para ilustrar as metodologias: *grau alcoólico, acidez volátil e álcool metílico*. O método multivariado apresentado foi considerado adequado; para o caso da aguardente, quatro casos, obedecendo-se ao controle estabelecido por normas, foram considerados fora dos padrões de qualidade pelo critério multivariado.

Neste trabalho utilizamos algumas idéias sugeridas no trabalho de Hayter & Tsui (1994), os índices desenvolvidos por Chen & Chen (2004) e comparamos os resultados com os índices propostos por Niverthy & Dey (2000), que também foram utilizados por Mingoti e Glória (2004) na elaboração de novos índices de capacidade multivariados. Este novos índices são modificações dos índices propostos por Chen (1994).

#### **2.2. Distribuições de Probabilidade**

Em processos sob controle estatístico, a característica de qualidade de interesse (variável) apresenta uma distribuição de probabilidade conhecida, considerada como distribuição de referência para aquela variável. Existem vários tipos de distribuição de probabilidade, com diferentes parâmetros e características. A distribuição mais freqüentemente encontrada em aplicações do CEP é a distribuição Normal. Observações de uma característica de qualidade podem seguir uma distribuição Normal de pelo menos duas maneiras: (*a*) os valores individuais se ajustam à distribuição, ou (*b*) médias obtidas agrupando os valores individuais seguem a distribuição Normal (por força do teorema do limite central), segundo Kume (1993).

A distribuição Normal é a base teórica do desenvolvimento das cartas de controle, podendo ser considerada a principal ferramenta do CEP (Pitt, 1994).

A curva Normal apresenta três características: (*i*) simetria em relação à média; (*ii*) curvatura em forma de sino e (*iii*) suavização dos pontos que a compõem (Montgomery, 2004). Estas características permitem verificar se observações de uma característica de qualidade, obtidas de um processo, seguem uma distribuição Normal.

Para tanto, observações plotadas em um histograma de freqüências devem exibir simetria, formato e suavidade similares à curva Normal. A área total sob a curva Normal acumula 100% da probabilidade associada à característica de qualidade de interesse. Como a curva é simétrica em relação à média, a probabilidade de observar-se um valor inferior ou superior à média é de 50%. Se uma variável X segue uma distribuição Normal, então sua função de distribuição de probabilidade é definida por:

$$
f(x) = \frac{1}{\sigma\sqrt{2\pi}} \cdot \exp\left\{-\frac{1}{2}\left(\frac{x-\mu}{\sigma}\right)^2\right\} \quad \text{para } -\infty < x < \infty \tag{1}
$$

Na equação (1) μ representa a média da distribuição normal (-∞ < μ < ∞ ) e  $\sigma^2$  representa a variância da distribuição  $\sigma^2 > 0$ . Neste caso tem-se que cerca de *(i)* 68,26% dos valores de X encontram-se no intervalo [µ-σ; µ+σ]; (*ii*) 95,44% no intervalo [µ-2σ; µ+2σ] e (*iii*) 99,73% no intervalo [µ-3σ; µ+3σ]. Esta situação está representada na Figura 1.

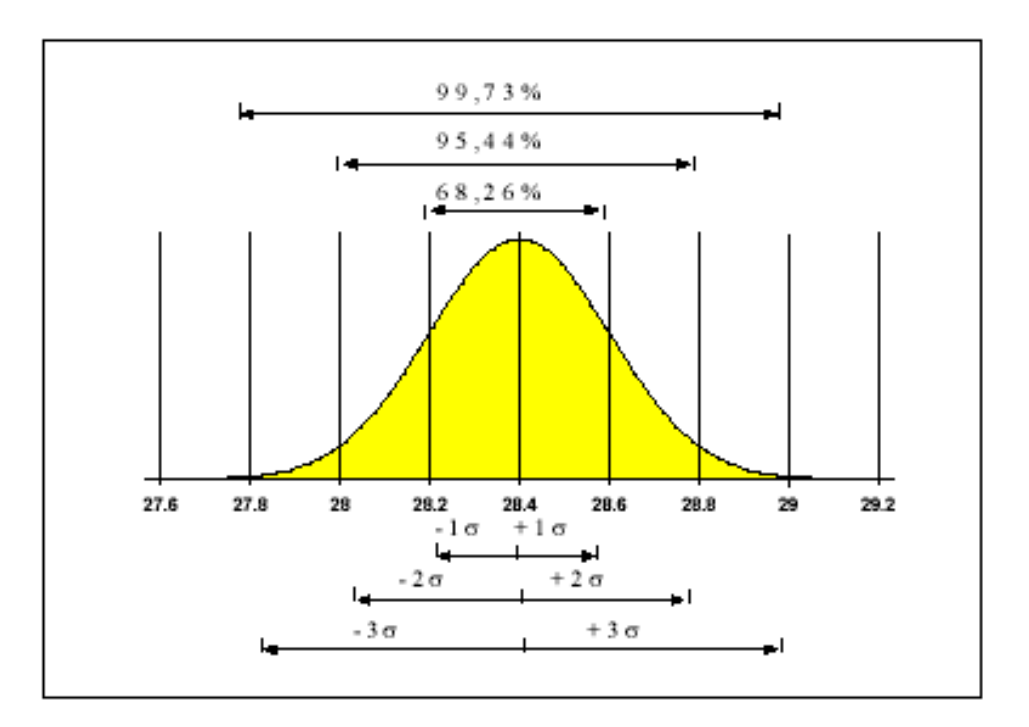

Figura 1. Percentuais associados a faixas de  $\pm 1\sigma$ ,  $\pm 2\sigma$ ,  $\pm 3\sigma$  de uma Distribuição Normal com média 28,4 e  $\sigma$  = 0,20 [Fonte: Pitt, 1994].

No caso de processos multivariados, como o processo de fabricação de aguardente exemplificado no final da seção anterior, a distribuição de probabilidade utilizada é a distribuição Normal Multivariada, que para o caso de um processo com '*p*' variáveis, onde temos então um vetor  $X = (X_1, X_2, \dots, X_p)$ ' das características de qualidade de interesse, a função densidade de probabilidade  $N_p(\pi, \Sigma)$  é definida por:

$$
f(x) = \frac{1}{(2\pi)^{p/2} |\Sigma|^{1/2}} \cdot \exp\left\{ \frac{-\left(x - \mu\right) \cdot \Sigma^{-1} \cdot \left(x - \mu\right)}{2} \right\} \tag{2}
$$

onde -∞ < xi < ∞, i = 1,2,...,p, µ representa o vetor de médias e Σ representa a matriz de covariâncias das p variáveis envolvidas no processo, conforme Johnson e Wichern (2002).

Para o caso onde tem-se duas variáveis,  $X = (X_1, X_2)$ , a distribuição é chamada de Normal Bivariada e sua função densidade de probabilidade é definida por:

$$
f(x_1, x_2) = \frac{1}{2\pi \sqrt{\sigma_{11} \sigma_{22} (1 - \rho_{12}^2)}} \exp \left\{ \frac{-1}{2} \left[ \left( \frac{x_1 - \mu_1}{\sqrt{\sigma_{11}}} \right)^2 + \left( \frac{x_2 - \mu_2}{\sqrt{\sigma_{22}}} \right)^2 - 2 \cdot \rho_{12} \left( \frac{x_1 - \mu_1}{\sqrt{\sigma_{11}}} \right) \left( \frac{x_2 - \mu_2}{\sqrt{\sigma_{22}}} \right) \right] \right\}
$$
(3)

onde -∞ <  $x_i$  < ∞, i = 1,2,  $\mu_i$  representa a média da variável i,  $\sigma_{ii}$  representa a variância da variável i e  $\rho_{12}$  representa a correlação entre as duas variáveis,  $X_1$  e  $X_2$ , envolvidas no processo. Dois gráficos que representam esta distribuição são dados nas Figuras 2 e 3.

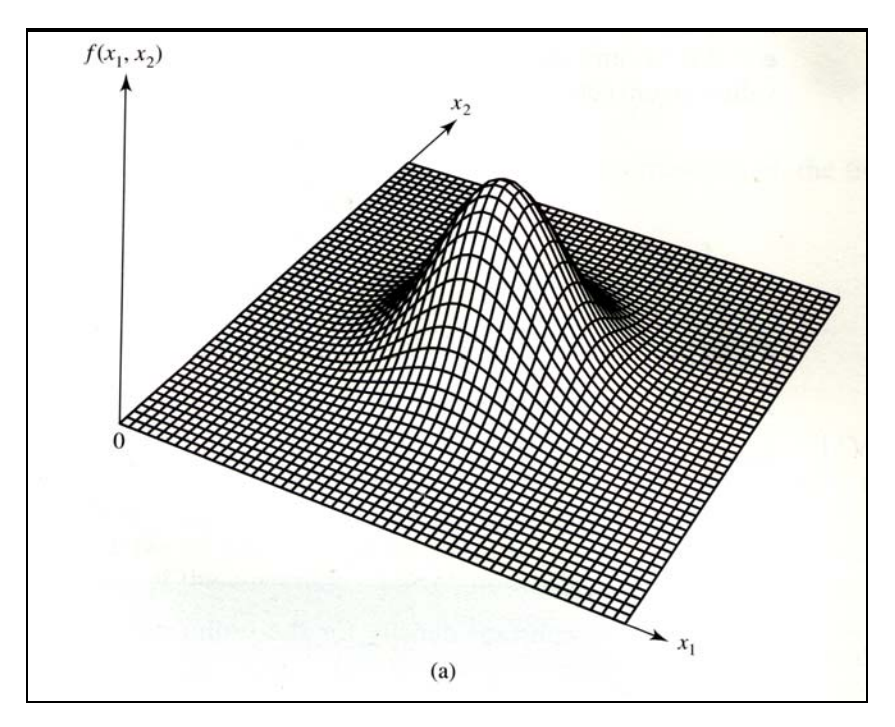

Figura 2: Gráfico da distribuição Normal Bivariada com  $\sigma_{11} = \sigma_{22} e \rho_{12} = 0$ .

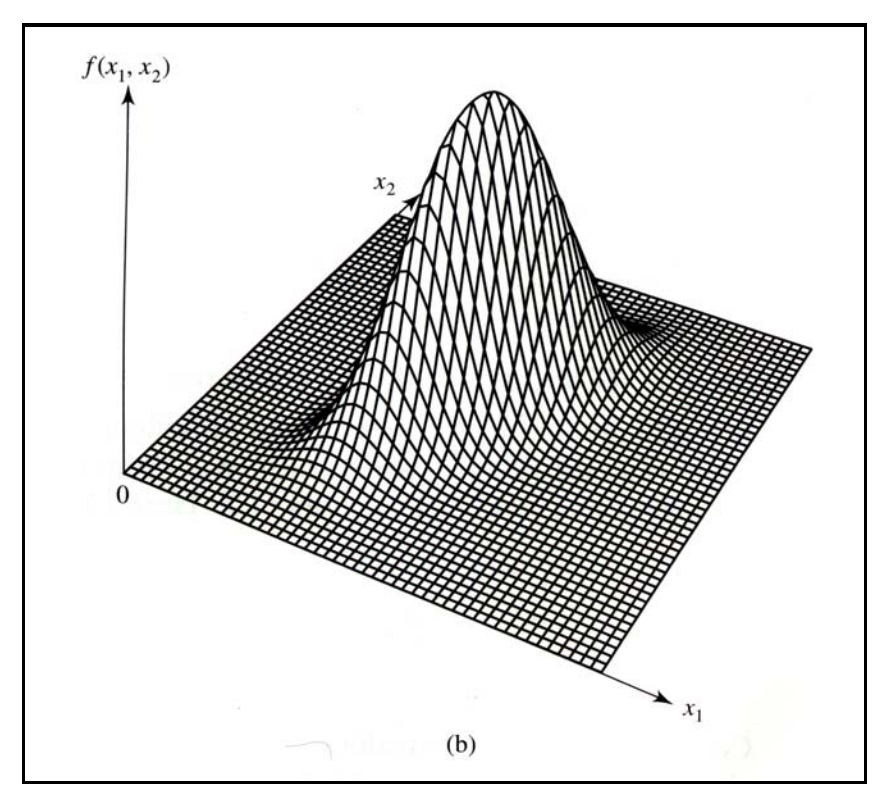

Figura 3: Gráfico da distribuição Normal Bivariada com  $\sigma_{11} = \sigma_{22} e \rho_{12} = 0.75$ .

## **3. Capacidade de Processos**

O estudo da capacidade dos processos é um procedimento que evolui a partir do estudo das cartas de controle. Somente após a eliminação das causas especiais, avalia-se se o processo é capaz de atender às especificações de uma determinada característica de qualidade.

A avaliação da capacidade também permite identificar o comportamento do processo e focalizar ações necessárias para eliminar possíveis variações. O estudo da capacidade do processo permite (*i*) otimizar a produtividade e qualidade, (*ii*) determinar os novos padrões de tolerância, (*iii*) determinar se um novo equipamento é capaz de atender às especificações dos clientes, e (*iv*) comparar o desempenho de diferentes equipamentos.

A capacidade dos processos depende da variabilidade existente nos processos; ou seja, de materiais, equipamentos, pessoas e métodos (Pitt, 1994). Na análise de capacidade, é importante diferenciar um processo estável de um processo capaz. Processos sob controle estatístico podem não ser capazes de atender as especificações do cliente; esta situação está apresentada na Figura 4. Isso

ocorre quando, apesar de estável, o processo apresenta uma variabilidade devido a causas comuns maior do que a amplitude das especificações determinadas pelos clientes.

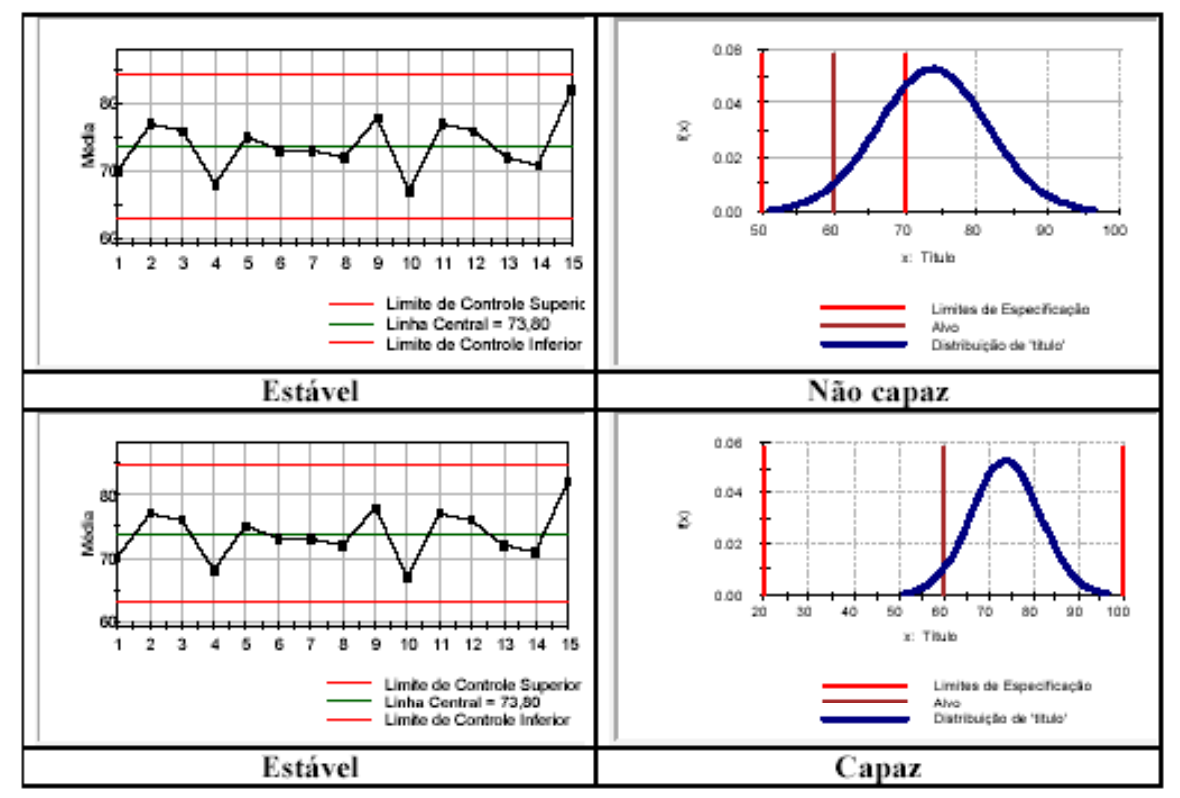

Figura 4. Processo Estável versus Processo Capaz [Fonte: Ribeiro & Caten, 1998].

### **3.1. Contexto**

Mesmo um processo sob controle estatístico produz itens defeituosos ou seja, fora dos limites de especificação pré-determinados. Qualquer processo produtivo, mesmo que bem planejado ou cuidadosamente mantido, opera com uma certa quantidade de variabilidade. Esta variabilidade pode ser inerente ao processo ou não. Chamamos de variabilidade inerente a que é causada pelo efeito cumulativo de muitas causas pequenas, essencialmente inevitáveis, freqüentemente denominadas de "causas aleatórias". Diz-se que um processo está sob controle estatístico se ele opera apenas sob as causas aleatórias.

Outras fontes de variabilidade, no entanto, podem estar presentes em um processo. Estas podem estar relacionadas ao ajuste de funcionamento de máquinas, a erros dos operadores (falhas humanas), à qualidade da matéria prima utilizada, entre outros possíveis, todas chamadas frequentemente de "causas atribuíveis". Esta variabilidade é geralmente muito maior que a variabilidade inerente e faz com que o produto não seja produzido dentro dos limites de especificação. Se um processo opera na presença de causas atribuíveis, dizemos que ele está fora de controle estatístico (Montgomery (2004)).

Portanto podemos dizer que o objetivo do controle estatístico do processo é a eliminação da variabilidade causada pelas "causas atribuíveis". Pode não ser possível eliminar totalmente esta fonte de variabilidade, mas sua redução deve se dar tanto quanto possível. Resumindo ainda mais o controle estatístico do processo visa eliminar causas atribuíveis, reduzir a variabilidade do processo e estabilizar seu desempenho.

Portanto, além de manter o processo estável e necessário que os itens produzidos estejam dentro das especificações exigidas pelos clientes. Como cita Montgomery (2004): " Se um produto deve corresponder à exigências do cliente, deve, em geral, ser produzido por um processo que seja estável ou replicável. Mais precisamente, o processo deve ser capaz de operar com pequena variabilidade em torno das dimensões-alvo ou nominais das características de qualidade do produto. O controle estatístico do processo é uma poderosa coleção de ferramentas de resolução de problemas útil na obtenção da estabilidade do processo e na melhoria da capacidade através da redução da variabilidade."

A capacidade de um processo somente deve ser avaliada se este estiver sob controle estatístico. No controle de qualidade é comum trabalhar com a distribuição de probabilidade normal para as variáveis medidas, embora existam metodologias para processos com distribuição não normal. As técnicas estatísticas envolvidas na análise da capacidade do processo são utilizadas em todo o ciclo do produto, inclusive no desenvolvimento de atividades anteriores à fabricação, para quantificar a variabilidade do processo, para analisar esta variabilidade em relação às exigências ou especificações do produto, e para ajudar o desenvolvimento e a fabricação na eliminação ou redução dessa variabilidade. É comum tomar como medida da capacidade de um processo a dispersão de seis-sigma na distribuição da característica da qualidade do produto, que é representada por: *Média* ± *3 Desvios Padrão* e é comumente chamada de faixa característica do processo. A capacidade do processo é avaliada por meio da comparação da faixa característica do processo com a faixa de especificação determinada pelo cliente.

Várias técnicas são utilizadas na análise da capacidade de um processo como os histogramas ou gráficos de probabilidade, os gráficos de controle e os experimentos planejados. Neste estudo estamos tratando apenas de uma parte da análise da capacidade de um processo: os índices de capacidade para processos multivariados. Um processo pode não ser capaz por apresentar:

- Elevada variabilidade;
- Média deslocada em relação ao valor nominal.

Vale aqui lembrar que o estudo da capacidade de um processo avalia parâmetros funcionais do produto e não do processo propriamente. Quando o estudo é feito através de amostras do produto fornecidas eventualmente servirá para caracterizar o produto naquele 'instante' da produção. No entanto, a empresa pode monitorar a produção, coletando amostras em tempos determinados e aí o estudo passa a caracterizar também a estabilidade do processo ao longo do tempo.

Montgomery cita como que "entre as principais utilizações de dados de uma análise da capacidade de um processo destacam-se:

- 1. Predizer até que ponto o processo manterá as tolerâncias;
- 2. Auxiliar os elaboradores/planejadores do produto na seleção ou modificação de um processo;
- 3. Auxiliar a estabelecer um intervalo entre amostras para monitoramento de um processo;
- 4. Especificar exigências de desempenho para um equipamento novo;
- 5. Selecionar entre vendedores concorrentes;
- 6. Planejar a seqüência de processos de produção quando há um efeito interativo de processos sobre as tolerâncias;
- 7. Reduzir a variabilidade em um processo de fabricação".

Várias técnicas são utilizadas na análise da capacidade de um processo como os histogramas ou gráficos de probabilidade, os gráficos de controle e os experimentos planejados. Neste estudo estamos tratando apenas de uma parte da análise da capacidade de um processo: os índices de capacidade para processos multivariados.

Vamos então resumir que para utilizar os índices de capacidade de processos é necessário que:

- o processo esteja sob controle estatístico;
- as variáveis de interesse tenham distribuição aproximadamente normal multivariada.

Existem procedimentos estatísticos que permitem avaliar as partes de uma amostra aleatória do vetor  $X = (X_1, X_2, ..., X_p)$ , se este tem distribuição aproximadamente Normal (Johnson e Wichern, 2002).

# **3.2. Índices de Capacidade para Processos Univariados**

A capacidade de um processo pode ser analisada através de um gráfico de controle, gráficos  $\bar{x}$  e *R*, ou através dos índices de capacidade do processo. Os índices mais freqüentemente usados são:  $C_p$ ,  $C_{pk}$  e  $C_{pm}$ , estes índices são calculados supondo variáveis normalmente distribuídas.

Para uma única característica de qualidade determinada, define-se:

- os limites superior e inferior de especificação da característica de qualidade de interesse, os seja, os valores superior e inferior aceitos pelo cliente, representados por LSE e LIE;
- a variância da característica de qualidade avaliada no processo como  $\sigma^2$ ;
- $\bullet$  o desvio padrão da característica de qualidade avaliada no processo como  $\sigma$ ;
- a média da característica de qualidade avaliada no processo como  $\mu$ .;
- e o valor nominal de especificação por d, onde d representa o valor central entre os limites superior e inferior aceitos ou definidos pelo cliente.

Definimos então os índices C<sub>p</sub>, C<sub>pk</sub> e C<sub>pm.</sub> por:

$$
C_p = \frac{LSE - LIE}{6\sigma} \tag{4}
$$

$$
C_{pk} = \min\left[\frac{(LSE - \mu)}{3\sigma}; \frac{(\mu - LIE)}{3\sigma}\right]
$$
 (5)

$$
C_{pm} = \frac{LSE - LIE}{6\sqrt{\sigma^2 + (d - \mu)^2}}, \quad \text{onde} \quad d = \frac{LSE + LIE}{2} \tag{6}
$$

Nas expressões acima os valores de µ e σ do processo são, em geral, desconhecidos e estimados através de amostras retiradas do sistema de produção, obtendo-se assim as estimativas para os três índices de capacidade. As estimativas freqüentemente usadas são:

• Para  $\mu$ :  $\bar{\bar{x}} = \frac{1}{m} \sum_{i=1}^{m}$ *i*  $\frac{1}{m} \sum_{i=1}^{n} \overline{x}_i$ *x* 1  $\frac{1}{2}$ ,  $\sum_{i=1}^{m} \overline{x}_i$ , onde foram coletadas *m* amostras aleatórias, todas de tamanho *n* da

característica de qualidade X,  $x_i$  é a média amostral de cada uma das *m* amostras aleatórias;

 $\bullet$  Já σ é frequentemente estimado pelos estimadores não viciados  $\hat{\sigma} = \frac{\overline{s}}{c_4}$  ou  $\hat{\sigma} = \frac{R}{d_2}$ , onde

c<sub>4</sub> e d<sub>2</sub> são fatores de correção tabelados em função do tamanho n de cada amostra, para situações onde tem-se subgrupos. Se a capacidade é avaliada por itens individuais o estimador é o *s* usual.

O índice *Cpk* avalia a capacidade efetiva do processo, verificando se o processo está centrado ou não. Sempre que o índice *Cpk* resultar menor que o índice *Cp* correspondente, tem-se um processo não centrado (relativamente aos limites de especificação inferior e superior); quando o valor de *Cpk* resultar igual ao valor de *Cp*, tem-se um processo centrado.

O índice *Cp*, que avalia a capacidade potencial do processo, pode ser interpretado em termos de proporção ou percentual de produtos não-conformes que não atendem às especificações. Por exemplo, *Cp* = 1,0 corresponde a uma proporção 0,0027 ou 0,27%, indicando o quanto do que é produzido pelo processo está fora das especificações pré-estabelecidas.

Algumas indústrias utilizam como parâmetro desejado de qualidade um *Cpk* > 1,33, correspondente a uma proporção de defeituosos de 0,00633%. No geral, o índice *Cpk* > 1,0 é condição necessária para que a fração de defeituosos seja pequena (ou seja, menor que 0,27%). Com  $Cpk > 1.0$ , se os processos em estudos apresentarem características de qualidade normalmente distribuídas, estas estarão centradas em seus valores de média, com desvio-padrão conhecido e o processo será considerado capaz. Uma classificação também freqüentemente utilizada, principalmente nas indústrias é sintetizada no Tabela 2:

Tabela 2: Classificação dos processos.

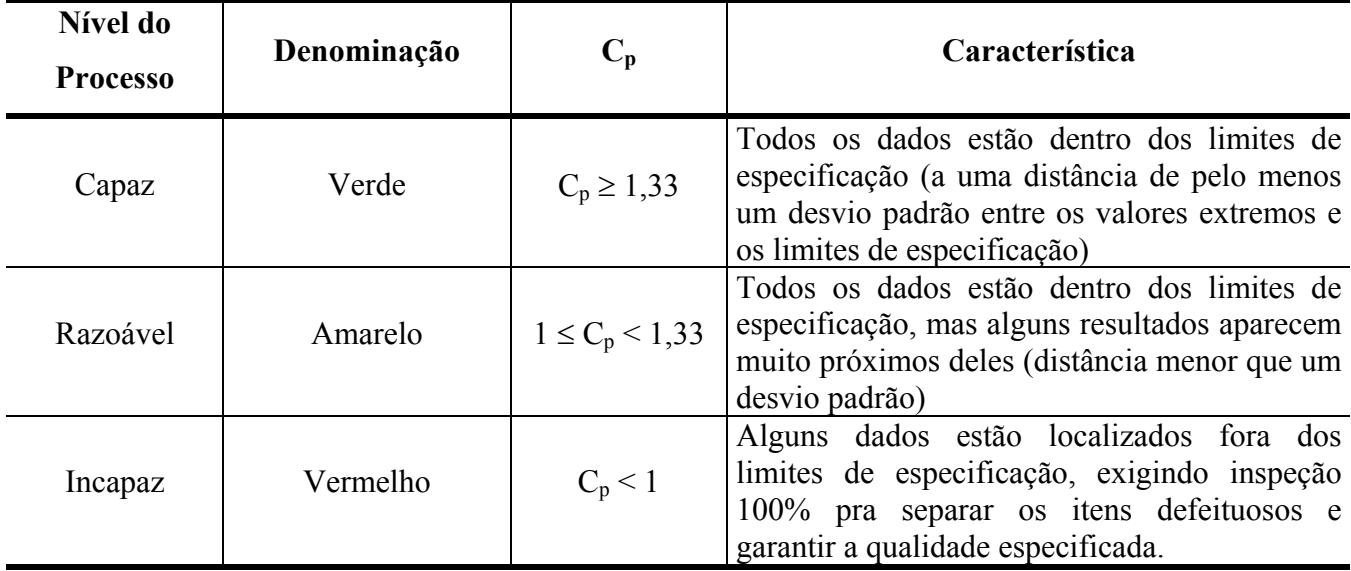

É importante, no entanto, analisar com cuidado os índices, atentando para as características de cada um, para que se possa utiliza-los adequadamente:

- $C_p$ : não considera a média do processo, portanto não é sensível a desvio da média do processo em relação à média nominal de especificação. No entanto, o  $C_p$  é um índice robusto a pequenos desvios da normalidade. Deve ser usado quando a média do processo permanece centrada na média de especificação.
- $C_{\text{pk}}$ : permite avaliar se o processo está sendo capaz de atingir o valor nominal de especificação, pois leva em consideração o valor da média do processo. Este é calculado em relação ao limite de especificação mais próximo da média do processo, podendo ser interpretado como uma média da capacidade real do processo. Quando a média do processo coincide com o valor nominal de especificação então tem-se  $C_p = C_{pk}$ .
- C<sub>pm</sub>: assim como o C<sub>pk</sub> considera a afastamento da média do processo em relação à média de especificação, no entanto este índice penaliza os processos muito mais pela falta de centralidade do que pela quantidade produzida de itens fora da especificação. Este índice é coerente com a visão proposta por Taguchi (1986), de que existe uma "perda" crescente com o afastamento do valor da característica de qualidade em relação ao seu valor de especificação. O  $C_{\text{pm}}$  portanto mede a localização da média no intervalo entre LIE e LSE, ou seja, mensura a centralização de um processo.

Vale ratificar que a suposição de normalidade da característica de qualidade avaliada no processo. Se a distribuição subjacente não é normal, então, as afirmações sobre as porcentagens de falhas esperadas do processo atribuídas a um valor particular de  $C_p$  ou  $C_{pk}$  podem não ser verdadeiras.

Há diversos outros índices para medir a capacidade de um processo, como o  $C_{\text{pkm}}$  de Pearn et. al. (1992) e o Cpc de Luceño (1996), para dados não-normais, demonstrando a utilidade dos índices de capacidade de processos e o interesse no desenvolvimento e potencialização deles.

Um exemplo de aplicação do estudo de capacidade univariado é apresentado por Pires (2000). Ele trata da implantação do Controle Estatístico de Processos em uma empresa de manufatura de óleo de arroz. A interpretação da capacidade do processo apresentada a seguir foi feita para duas características de qualidade, umidade e residual de gordura, do farelo de arroz preparado. Cada característica foi avaliada separadamente, ou seja, de forma univariada.

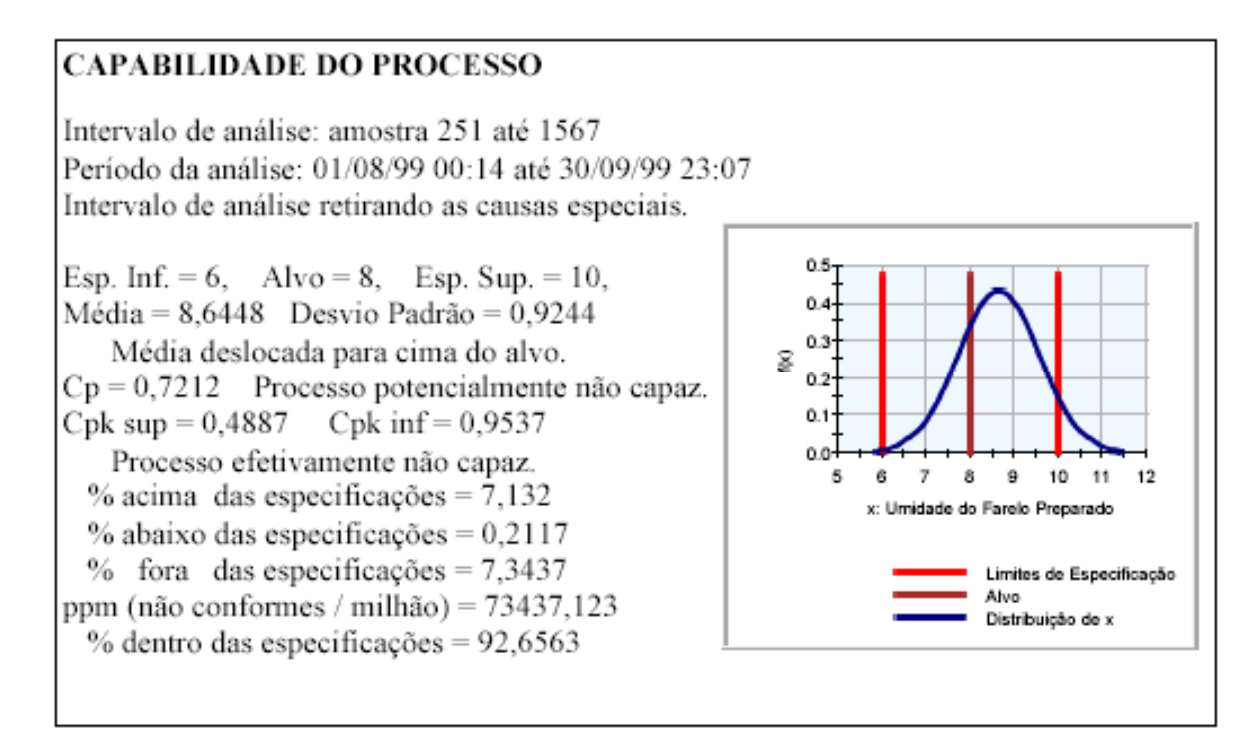

Figura 5: Análise da capacidade do processo para umidade do farelo preparado (posto 1).

#### **CAPABILIDADE DO PROCESSO**

Intervalo de análise: amostra 40 até 233 Período da análise: 01/08/99 14:00 até 30/09/99 15:07 Intervalo de análise retirando as causas especiais.

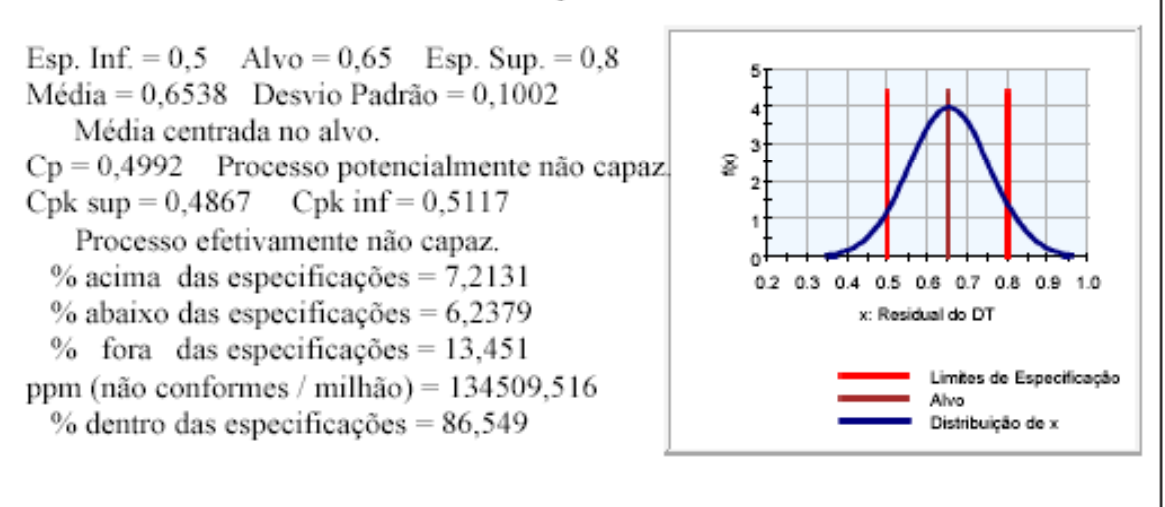

 Figura 6: Análise da capacidade do processo para Residual do gordura do farelo do DT (posto 2).

# **3.3. Índices de Capacidade para Processos Multivariados: Cp e Cpk**

Hayter & Tsui (1994) citam que um bom procedimento de controle de qualidade multivariado precisa possuir três importantes propriedades, a saber, um controle que avalie o erro global, a identificação fácil das variáveis relacionadas ao erro, e uma quantificação fácil de qualquer mudança na média das variáveis. Um problema do controle de qualidade multivariado é qual padrão se utilizar para considerar se um vetor de medidas observadas, chamemos  $x = (x_1, x_2, ..., x_p)$ , extraído de uma determinada amostra exibe evidências de estar saindo da condição imposta nas médias estabelecidas  $\mu^0 = (\mu_1^0, \mu_2^0, \dots, \mu_p^0)$ 0  $\mu^0 = (\mu_1^0, \mu_2^0, \dots, \mu_p^0)$ . Ainda segundo os autores citados, se é assumido que os dados são normalmente distribuídos, então o vetor de observações vem de uma distribuição Normal Multivariada, ou seja  $X \sim N_p(\mu, \Sigma)$ , onde  $\mu$  é o vetor de médias e  $\Sigma$  é a matriz de covariâncias da distribuição. Então o problema é avaliar a evidência que o vetor de média do processo  $\mu$  é diferente do vetor de médias estabelecido  $\mu^0$ , isto é,  $\mu \neq \mu^0$ . Uma análise univariada de cada característica de qualidade mensurada não é uma boa solução pois como já foi citado este método desconsidera a

correlação entre as variáveis, que freqüentemente existe nos processos. Em seu artigo Hayter & Tsui (1994) propõe um procedimento para correção dos limites das cartas de controle para processos multivariados que apresentamos a seguir.

Seja X~ N<sub>p</sub>( $\mu$ ,  $\Sigma_{pxp}$ ), ou seja, seja o vetor aleatório X = (X<sub>1</sub>, X<sub>2</sub>, ..., X<sub>p</sub>)', o vetor formado pelas variáveis das características de qualidade medidas no processo, onde X tem distribuição Normal Multivariada com vetor de médias  $\mu^0 = (\mu_1^0, \mu_2^0, \dots, \mu_p^0)$ 0  $\mu^0 = (\mu_1^0, \mu_2^0, \dots, \mu_p^0)$  e matriz de covariâncias  $\Sigma_{\text{pxp}}$ . Então a matriz de correlação P<sub>pxp</sub> pode ser gerada a partir de  $\Sigma_{pxp}$  segundo a metodologia de Hayter e Tsui (1994). Para cada variável X<sub>i</sub>, i=1,2,...,p, o limite de controle com (1- $\alpha$ )100%, 0 <  $\alpha$  < 1, é determinado por

$$
\Pr ob = \left[ \left[ \frac{X_i - \mu_i^0}{\sigma_i} \right] \le C_{R\alpha}, \forall i = 1, 2, ..., p \right] = 1 - \alpha \tag{7}
$$

ou seja, tem-se uma probabilidade de (1-α) de que o intervalo [X<sub>i</sub> –  $\sigma$ <sub>i.</sub>  $C_{R\alpha}$ ; X<sub>i</sub> +  $\sigma$ <sub>i.</sub>  $C_{R\alpha}$ ] contenha a média real do processo da característica de qualidade X<sub>i</sub>. A escolha do *C<sub>Rα</sub>* depende da matriz de correlação R. Portanto a estrutura da correlação entre as variáveis afeta tanto o  $C_{R_{\alpha}}$  quanto os intervalos de confiança.

Para Hayter & Tsui (1994) o processo é considerado fora de controle se

$$
M = \max \left\{ \left| \frac{X_i - \mu_i^0}{\sigma_i} \right|, i = 1, 2, ..., p \right\} > C_{R\alpha}
$$
 (8)

O valor de *CR*,α é determinado por simulações de amostras de uma distribuição normal pvariada, com vetor de médias igual a zero e matriz de correlação R<sub>pxp</sub>. Na prática a matriz de covariâncias é estimada pela matriz de correlação amostral, frequentemente denotada por S.

Um algoritmo para cálculo do *C<sub>R,α</sub>* proposto por Hayter & Tsui (1994) é apresentado na Figura 7.

- 1) Gerar um grande número, N, de vetores de observações com distribuição normal pvariada, com média zero e matriz de correlação  $P_{pxp}$ . Os vetores gerados são denotados por  $X^1, X^2, \dots, X^N$ .
- 2) Calcular a estatística M para cada vetor gerado  $X^{i} = (X_1^{i}, X_2^{i}, ..., X_p^{i})$ , do passo 1, ou seja, para cada  $i = 1, 2, \dots, N$ , calculando o valor de:

$$
M^{i} = \max \left\{ |X^{i}_{j}|, j = 1, 2, ..., p \right\}
$$

3) Encontrar o percentil de ordem (1- $\alpha$ ) da amostra (M<sup>1</sup>, M<sup>2</sup>, ..., M<sup>N</sup>) e usa-lo para encontrar o valor crítico de  $C_{R,\alpha}$ ,  $0 < \alpha < 1$ .

Figura 7: Algoritmo para cálculo do *C<sub>Rα</sub>*.

Hayter & Tsui (1994) sugerem um total de  $N = 100.000$  simulações para se conseguir um valor de  $C_{R,\alpha}$  com alta precisão. No entanto, Mingoti e Glória (2004) mostram que os valores da constante  $C_{R,\alpha}$  para N = 10.000 são muito semelhantes aos valores obtidos usando N = 100.000.

Novamente considerando os limites superior e inferior de especificação representados por LSE e LIE, denotando a média de especificação do processo por  $\mu_i^s$  e a constante de especificação do processo por r<sub>i</sub>, Chen (1994) propõe o um índice de capacidade semelhante ao C<sub>p</sub>, só que para processos multivariados, definido por:

$$
MC_p = \frac{1}{r}
$$
 (9)

onde r é dado por

$$
\Pr o b \left[ \max \left\{ \left| \frac{X_i - \mu_i^S}{r_i} \right|, i = 1, 2, \dots, p \right\} \le r \right] = 1 - \alpha \tag{10}
$$

O processo é considerado capaz se o valor de  $MC_p$  é maior que 1. O valor de r é obtido usando a função de distribuição acumulada  $F_H$  da variável H definida por:

$$
H = \max \left\{ \left| \frac{X_i - \mu_i^0}{\sigma_i} \right|, i = 1, 2, ..., p \right\}
$$
 (11)

Uma modificação dos índices de capacidade de processos multivariados de Chen foi proposta por Mingot e Glória (2004). Basicamente esta modificação combina os procedimentos numéricos estudados por Hayter & Tsui e a metodologia de Chen (1994). Ao invés de usar um procedimento numérico para encontrar a constante r usando a distribuição teórica da variável H na equação (4), propõe-se a utilização de um procedimento de simulação, utilizando também o algoritmo descrito para o  $C_{R_{\alpha}}$ , na página 21. Os índices descritos a seguir consideram processos centrados nas médias nominais de especificação, processos não centrados nas médias de especificação e processos com limites de especificação não centrados nas médias de especificação. Denotaremos estes índices por  $C_{p}^{m}$ ,  $C_{pk}^{m}$ .

Seja V a região de especificação do processo definida por

$$
V = \{ X \in \mathfrak{R}^p : \left| X_i - \mu_i^s \right| \le r_i, i = 1, 2, ..., p \}
$$
 (12)

onde  $\mu_i^s$  é a média de especificação da variável  $X_i$  e  $r_i$ ,  $1 \le i \le p$ , são as constantes de especificação do processo.

Mingoti e Glória (2004) propuseram uma modificação para o índice de Chen (1994), denotada por  $C_p^m$ . Considerando a mesma região V,  $\mu_i^0 = \mu_i^S$ , i = 1, 2, ... ,p, e usando o algoritmo de *C<sub>R,α</sub>* já citado encontra-se o valor da constante *C<sub>R,α</sub>* dado por

$$
\Pr o b \left[ \max \left\{ \left| \frac{X_i - \mu_i^S}{r_i} \right|, i = 1, 2, \dots, p \right\} \le C_{R\alpha} \right] = 1 - \alpha \tag{13}
$$

Portanto o processo será considerado capaz se para todo i=1,2,...,p,

$$
\frac{r_i}{\sigma_i.C_{R\alpha}} \ge 1\tag{14}
$$

Então o índice de capacidade de processos multivariados modificado é definido por:

$$
C_p^m = \min\left\{\frac{r_i}{\sigma_i C_{R\alpha}}, i = 1, 2, ..., p\right\}
$$
 (15)

O processo será considerado capaz se  $C_p^m$  for maior ou igual a 1. Esta possibilidade de comparação de valor único facilita a utilização de índices de capacidade em processos multivariados. Mingoti e Glória (2004) também apresentam um estudo comparativo entre este índice e o desenvolvido por Nivethi &Dey (2000).

Para processos não centrados nas médias nominais de especificação um índice, semelhante ao Cpk univariado, mas para processos multivariados, seguindo a mesma metodologia acima foi proposto e definido por:

$$
C_{pk}^{m} = \min\left\{\frac{\bar{x}_{i} - (\mu_{i}^{0} - r_{i}^{1})}{C_{Ra}\sigma_{i}}, \frac{(\mu_{i}^{0} - r_{i}^{2}) - \bar{x}_{i}}{C_{Ra}\sigma_{i}}, i = 1, 2, ..., p\right\}
$$
(16)

onde  $r_i^1 = \mu_i^0 - LIE$  e  $r_i^2 = LSE - \mu_i^0$ .

Em seu artigo Niverthi & Dey (2000) propõe uma versão para processos multivariados dos índices de Cp e Cpk que são extensões dos índices que são extensões dos índices para processos univariados. Denota-se LIE = o vetor com os limites inferiores de especificação do processo LIE = (LIE<sub>1</sub>, LIE<sub>2</sub>, ... LIE<sub>p</sub>)', LSE = o vetor com os limites superiores de especificação do processo (LSE<sub>1</sub>, LSE<sub>2</sub>, ... LSE<sub>p</sub>)',  $\mu_0 = o$  vetor de médias do processo,  $\mu_0 = (\mu_0^1, \mu_0^2, ..., \mu_0^p)$  e  $\sigma =$  desvio padrão do processo, e ainda  $X = (X_1, ..., X_p)$  onde  $X_i$  representa a variável com os valores da i-ésima característica de qualidade medida no processo e  $X \sim N_p(\mu, \Sigma)$ , onde  $\mu$  é o vetor p-dimensional de

médias e Σpxp é a matriz de covariâncias. A extensão multivariada proposta dos índices de capacidade univariados são:

$$
C_{p_N} = \sum_{p \ge 0}^{1/2} \frac{(LSE - LIE)}{6}
$$
 (17)

$$
C_{pk\_ND} = \sum_{pxp} \frac{\min[(LSE - \mu^{0}); (\mu^{0} - LIE)}{3}
$$
 (18)

Este procedimento gera um valor de capacidade para cada característica de qualidade avaliada no processo. Os índices de Niverthi & Dey (2000) consideram a relação linear que pode existir entre as variáveis medidas através da matriz de covariâncias do processo.

# **3.4. Índices de Capacidade para Processos Multivariados: Cpm**

Os índices  $C_p$  e  $C_{pk}$  são extensivamente usados para avaliar a capacidade de processos. Devese, no entanto, observar que eles apenas consideram a média e o desvio padrão do processo, mas não a proximidade entre a média do processo e o valor de especificação para a característica de qualidade avaliada, como citam Chen & Chen (2004). Taguchi (1985) e Chan et al. (1988) apresentaram, independentemente, um índice  $C_{pm}$  que considera a proximidade entre a média do processo e o valor de especificação.

Como descrito para o caso univariado, o  $C_{pm}$  é um índice que considera a afastamento da média do processo em relação à média de especificação, portanto mede a localização da média no intervalo entre LIE e LSE, mensurando a centralização de um processo produtivo. O índice C<sub>pm</sub> para processos multivariados propostos neste trabalho mantém o mesmo objetivo agora considerando as várias características de qualidade mensuradas e as correlações (caso haja) entre elas.

Seguindo a mesma proposta de Mingoti e Glória (2004) para a modificação dos índices de capacidade  $C_p$  e  $C_{pk}$  de Chen para processo multivariados, um índice semelhante ao  $C_{pm}$ , para processos multivariados foi construído. Tem-se então um índice C<sub>pm</sub> definido por:

$$
C_{pmi}^{m} = \frac{r_i^1 + r_i^2}{2(\sigma_i^2 + (d_i - \mu_i)^2)^{1/2} C_{R\alpha}}
$$
(19)

$$
C_{pm}^{m} = \min \{ C_{pm}^{m}, i = 1, 2, ..., p \}
$$
 (20)

Como já foi citado, para todos os índices o processo é considerado capaz se o respectivo índice tem valor maior ou igual a 1. Quando o processo é centrado nas médias de especificação do processo os valores de  $C_{pk}^{m}$  e  $C_{pm}^{m}$  serão iguais ao  $C_{p}^{m}$ .

O índice definido em  $(20)$  é portanto uma inovação. O índice  $C_{pm}$  não é tratado nos trabalhos de Mingoti e Glória (2004) ou de Niverthi & Dey (2000). Já Chen & Chen (2004) discute uma aplicação para o índice C<sub>pm</sub> para processo univariados, propondo um método para selecionar o melhor entre dois fornecedores ou processos baseando em um intervalo de confiança para a razão entre dois índices Cpm .Seguindo a proposta dos índices de Niverthi & Dey uma versão multivariada para o índice C<sub>pm</sub> pode ser dada por:

$$
C_{pm} = \left(\sum_{pxp} + A\right)^{-1/2} \left[\frac{LSE - LIE}{6}\right]
$$
 (21)

onde  $A = (d - \mu).(d - \mu)'$ 

Assim como para os índices capacidade  $C_p$  e  $C_{pk}$  de Mingoti e Glória, o índice  $C_{pm}$ modificado será implementado computacionalmente e também a versão deste índice proposta por Niverthi & Dey.

# **3.5. Intervalos de Confiança para os Índices de Capacidade de Processos via Bootstrap**

No caso univariado, quando a característica de qualidade avaliada no processo tem distribuição aproximadamente normal, então a distribuição do índice de capacidade é

aproximadamente qui-quadrado com (n-1) graus de liberdade, onde n é o tamanho da amostra quando se tem itens individuais.

Neste caso, um intervalo de confiança de  $(1 - \alpha)$  100% pode ser construído para o verdadeiro valor do coeficiente  $C_p$ ,  $C_{pk}$  ou  $C_{pm}$  através da equação:

$$
\hat{C}_p \cdot \sqrt{\frac{\chi^2_{1-\alpha/2,n-1}}{n-1}} \le C_p \le \hat{C}_p \cdot \sqrt{\frac{\chi^2_{\alpha/2,n-1}}{n-1}} \tag{22}
$$

onde  $\chi^2_{1-\alpha/2,n-1}$  e  $\chi^2_{\alpha/2,n-1}$  são os pontos inferior e superior, respectivamente, de porcentagem α/2, da distribuição qui-quadrado com n-1 graus de liberdade.

No entanto, no caso multivariado o intervalo de confiança é construído via motodologia de Bootstrap, que também pode ser empregado para os casos univariados.

Os métodos Jackknife e Bootstrap estão atualmente entre os mais usados em análises estatísticas. Por disponibilizar custo reduzido e cálculos rápidos, a utilização destes métodos computacionais tem se expandido muito rapidamente nos últimos anos e são particularmente apreciados por estatísticos aplicados, como discute Davidson (1997).

Nos métodos de estimação tradicional, as medidas de precisão são estimadas por analogia empírica com uma fórmula teórica explícita, que é derivada de um modelo postulado. No entanto, para muitas estatísticas esta fórmula é muito complicada ou impossível de ser determinada com exatidão. Alguns dos pontos fracos ou desvantajosos da estimação tradicional que tem sido descobertos ao longo dos anos são:

- Às vezes eles requerem um tamanho amostral *n* muito grande para ter-se a precisão do estimador;
- A fórmula teórica ou sua aproximação é baseada em modelos postulados. Qualquer pequeno erro no modelo e o estimador de precisão obtido pode não ser mais válido.
- Para usar a estimação tradicional em vários problemas diferentes, temos que derivar a fórmula teórica para cada problema. Estas derivações podem ser difíceis e necessitam de um bom conhecimento de matemática e estatística teóricas.
- As fórmulas teóricas obtidas podem ser muito complicadas de serem usadas na estimação. Os métodos Jackknife e Bootstrap tentam solucionar estes problemas.

Um conjunto de dados de tamanho *n* tem 2<sup>n</sup>-1 subconjuntos incompletos; o método Jackknife utiliza apenas *n* deles. Este método poderia ser implementado para usar estatísticas baseadas em mais de *n*, ou em todos os 2<sup>n</sup>-1 subconjuntos. Esta idéia foi proposta por Hartigan(1969), mas ela requeria um poder computacional muito maior que o Jackknife.

Com o rápido desenvolvimento da tecnologia computacional nas últimas duas décadas, gerações de computadores com alta velocidade e grande poder de processamento permitiram o desenvolvimento de novos métodos estatísticos. O Bootstrap, introduzido por Efron (l993), é um destes métodos.

O método Bootstrap baseia-se no conceito da função distribuição acumulada amostral S(x) ser um estimador de máxima verossimilhança não paramétrico de F(x) – função distribuição acumulada populacional, e no uso do parâmetro amostral análogo ao parâmetro populacional que desejamos estimar, quando aquele corresponde ao estimador de máxima verossimilhança na análise paramétrica, pois será tão bom quanto para a situação não paramétrica.

Neste método usamos o método de Monte Carlo para obter o estimador Bootstrap,  $\overline{\theta}^*$ , do parâmetro  $\theta$  desejado, obtendo uma fórmula bastante simples de ser trabalhada e implementada computacionalmente:

$$
\overline{\Theta}^* = \frac{1}{B} \sum_{i=1}^B \hat{\Theta}_i^*
$$
 (23)

Para obter uma estimativa do desvio padrão do estimador Bootstrap seguimos os passos:

- Obtemos uma amostra  $x_1, x_2, ..., x_n$  e estimamos o parâmetro usando  $\hat{\theta}$ .
- Obtemos uma nova amostra (chamada de amostra Bootstrap) de *n* valores, retirados da amostra original, onde cada x<sub>i</sub> tem probabilidade 1/n de ocorrer em qualquer ponto da amostra (ou seja, uma amostra com reposição). Para esta nova amostra estimamos  $\hat{\theta_1}$ , pelo mesmo método que usamos para obter o próprio  $\hat{\theta}$ .
- Repetimos o passo anterior para um número fixo de vezes, B, obtendo uma seqüência de estimadores,  $\tilde{\theta}_j$ , j = 1,2, B.
- O desvio padrão do estimador Bootstrap é calculado então de uma forma também simples:

$$
\hat{\sigma}\left(\overline{\theta}^*\right) = \left(\frac{1}{B-1}\sum_{i=1}^{B}\left(\hat{\theta}_i^* - \overline{\theta}^*\right)^2\right)^{\frac{1}{2}}
$$
(24)

Entretanto, como Efron (1993) coloca, em muitos casos o método de Monte Carlo não aproximará os valores estimados dos valores reais para valores de B inferiores a 100. Aqui vemos porque o método Bootstrap necessita de alto poder computacional. Nas pesquisas publicadas que utilizaram Bootstrap, tem-se usado valores de B superiores a 500, que é normalmente sugerido.

Efron (1993) discute diversas maneiras para se aproximar um intervalo de confiança para o parâmetro desejado usando os estimadores Bootstrap. Em poucos casos uma aproximação analítica é possível. Geralmente usa-se o método dos percentis. Também Shao (1995, Capítulo 4) apresenta algumas opções para se construir os intervalos de confiança.

Shao (1995), além dos citados meios para obtenção de intervalos de confiança, discute várias utilizações do Método Bootstrap, como em Regressão Não Linear e Não Paramétrica, Análise Multivariada e outras aplicações e cuidados que devem ser tomados para aplicação do método.

Neste trabalho a metodologia bootstrap foi utilizada para construir os intervalos de confiança para os exemplos a seguir.

#### **4. Implementação computacional**

Este projeto, além do índice  $C_{pm}^{m}$ , consistiu também o desenvolvimento computacional de uma macro, que é processada no software estatístico Minitab for Windows, versão 14, para cálculo do índice  $C_{pm}^{m}$ , dos índices modificados de Mingoti e Glória (2004)  $C_{p}^{m}$  e  $C_{pk}^{m}$  e dos índices propostos por Niverthi & Dey (2000), inclusive a extensão sugerida para o índice C<sub>pm</sub> seguindo a metodologia destes autores. A macro portanto disponibiliza a obtenção dos seis índices para os usuários.

A entrada dos dados se faz pela 'Worksheet' do Minitab para facilitar não apenas a entrada dos dados, mas também sua manipulação e visualização. Na entrada dos dados o usuário deve fornecer os valores nominais de especificação assim como os limites superior e inferior de

especificação. Também deve escolher o valor do nível de significância α que será utilizado no cálculo do C<sub>Rα</sub> e nos intervalos de confiança, caso o usuário forneça a amostra e deseje determinálos.

Para os valores amostrais são possíveis duas formas de entrada: o usuário pode fornecer as médias, variâncias e uma das matrizes, de covariâncias ou de correlação; ou o usuário pode fornecer a amostra. A escolha é feita respondendo Y ou N, sim ou não em inglês, para a pergunta que aparece na janela 'Session' do Minitab, conforme mostra a Figura 8.

```
Você pode entrar com a amostra e neste caso a média e variâncias amostrais e
as matrizes de covariâncias e correlação serão estimadas, ou pode entrar
diretamente com a média, a variância e a matriz de covariâncias ou de
correlação.
Você deseja fornecer a amostra (Y/N) ?
```
#### Figura 8: Exemplo de questão a ser selecionada pelo usuário da macro cpsmulti.

Em seguida a macro determina a matriz de correlações, caso o usuário tenha fornecido a matriz de covariâncias; ou a matriz de covariâncias, caso o usuário tenha fornecido a matriz de correlações. No caso do usuário ter fornecido a amostra, a macro irá determinar o vetor de médias, a variância e as matrizes de covariâncias e de correlação amostrais.

No caso de fornecer a amostra o usuário é alertado que esta precisa ser colocada na 'worksheet' a partir da primeira coluna, C1. Esta limitação foi necessária por causa de restrições da programação do software frente às necessidades de cálculo.

O próximo passo é o cálculo da constante *C<sub>Rα</sub>*, neste ponto o usuário pode selecionar o valor desejado de N, número de simulações para obtenção do valor desta constante. Seguindo os resultados do trabalho de Mingoti e Glória (2004) a macro assume o valor de  $N = 10.000$  por default, sugerindo ao usuário este como valor mínimo ou a seleção de um valor superior. Para isto o usuário deve responder à pergunta apresentada na Figura 9.

Para o cálculo do Cralfa é adequado que a simulação seja feita com amostras de tamanho igual ou superior a 10.000 amostras da distribuição normal multivariada. Neste programa 10.000 é o valor assumido por default.

Figura 9: Exemplo de questão a ser selecionada pelo usuário da macro cpsmulti.

Se responder Y (sim) o usuário deve fornecer o valor desejado.

A macro calcula então os valores dos seis índices de capacidade de processos: os índices de Chen modificados,  $C_p^m$ ,  $C_{pk}^m$  e  $C_{pm}^m$ , os propostos por Niverthi & Dey,  $C_p$ ,  $C_{pk}$  e o índice sugerido neste monografia, a partir da metodologia de Niverthi & Dey, C<sub>pm</sub>. O cálculo destes índices é bastante rápido, levando apenas alguns segundos. Os vetores dos índices modificados são guardados na 'Worksheet', nas colunas C216, C221, C219, C223, C227 e C232.

No caso do usuário ter fornecido a amostra a macro irá perguntar se ele deseja determinar os intervalos de confiança dos índices de capacidade anteriormente calculados, via metodologia de Bootstrap. Esta pergunta é apresenta da janela 'Session' como aparece na figura 9 a seguir.

Utilizando a técnica de Bootstrap podemos determinar intervalos de confiança para os índices calculados. Este cálculo poderá ser um pouco demorado, dependendo da capacidade de hardware e do número de variáveis do processo. Você deseja calcular o intervalor de confiança para algum dos índices (Y/N) ?

Figura 10: Exemplo de questão a ser selecionada pelo usuário da macro cpsmulti.

Como informado ao usuário e pela característica da metodologia Bootstrap, o cálculo dos intervalos de confiança é bem mais demorado do que o cálculo dos índices de capacidade, que se dá de forma quase instantânea. O tempo de processamento depende é claro, da capacidade do hardware (processador e memórias) e do número de variáveis envolvidas no processo. Por exemplo, para um processo com duas variáveis e utilizando-se um processador 1,7 Mhz, com RAM 256Mb e HD 40Gd o tempo total de processamento é de cerca de 45 minutos.

Nos testes executados não houve significativa diferença de tempo para o cálculo do intervalo de confiança para apenas um dos índices ou para todos eles. Então para evitar que o usuário tenha de esperar todo o processamento novamente para obter um intervalo de confiança para outro dos seis índices possíveis, eles são todos calculados e apresentados ao usuário. Todos os resultados são disponibilizados para o usuário da janela 'Session' e também guardados na 'Worksheet' do Minitab.

A descrição completa de como utilizar a macro é feita no Manual do Usuário, que será disponibilizado simultaneamente à macro.

A seguir será apresentada um exemplo de aplicação da macro.

## **5. Exemplos**

Proposto no artigo de Mingoti e Glória (2004) este exemplo representa um processo centrado na média nominal de especificação. Neste exemplo o usuário fornece os valores da média e a matriz de covariâncias ou de correlação, em vez de fornecer a amostra. Cada passo do processamento e os resultados obtidos são mostrados abaixo:

Os valores fornecidos são:

- Vetor de médias: [40 80]
- Matriz de covariâncias:  $\Sigma_0 = \begin{bmatrix} 18 & 111 \\ 144 & 16 \end{bmatrix}$ J  $\begin{vmatrix} 16 & 14,4 \\ 14,4 & 16 \end{vmatrix}$  $\Sigma_0 = \begin{bmatrix} 16 & 14,4 \\ 14,4 & 16 \end{bmatrix}$ 0
- Matriz de correlação:  $\rho^0 = \begin{vmatrix} 1 & 0 & 0 \\ 0 & 1 & 0 \end{vmatrix}$ J  $\begin{vmatrix} 1 & 0.9 \\ 0.0 & 1 \end{vmatrix}$  $\rho^0 = \begin{bmatrix} 1 & 0.9 \\ 0.9 & 1 \end{bmatrix}$
- LSE= $[60 98]'$  e LIE =  $[20 62]'$

Um exemplo de sua disposição da 'Worksheet' do Minitab pode ser visualizado na figura a seguir:

|                         | MINITAB - TESTE.MPJ                                                                                             |                   |       |            |                |     |    |    |                |     |                 |  |
|-------------------------|----------------------------------------------------------------------------------------------------|-------------------|-------|------------|----------------|-----|----|----|----------------|-----|-----------------|--|
|                         | File Edit Data Calc Stat Graph Editor Tools Window Help                                                         |                   |       |            |                |     |    |    |                |     |                 |  |
|                         | GB & X & B 0 0 B 1 + A & 0 ? B C G & 0 D 5 B H C B B X                                                          |                   |       |            |                |     |    |    |                |     |                 |  |
|                         |                                                                                                    |                   |       |            |                |     |    |    |                |     |                 |  |
|                         | <b>图 Session</b>                                                                                                |                   |       |            |                |     |    |    |                |     |                 |  |
|                         | Welcome to Minitab, press F1 for help.<br>$MTB >$ %c: \monografia.txt<br>Executing from file: c:\monografia.txt | 02/10/04 12:27:48 |       |            |                |     |    |    |                |     |                 |  |
|                         |                                                                                                    |                   |       |            |                |     |    |    |                |     |                 |  |
|                         | C <sub>1</sub>                                                                                                  | C <sub>2</sub>    | C3    | C4         | C <sub>5</sub> | C6  | CZ | C8 | C <sub>9</sub> | C10 | C <sub>11</sub> |  |
|                         | <b>Medias</b>                                                                                                   | corr1             | corr2 | <b>LSE</b> | LIE            | Var |    |    |                |     |                 |  |
| $\mathbf{1}$            | 40                                                                                                    | 1,0               | 0.9   | 60         | 20             | 16  |    |    |                |     |                 |  |
| $\overline{2}$          | 80                                                                                                    | 0,9               | 1,0   | 98         | 62             | 16  |    |    |                |     |                 |  |
| $\overline{\mathbf{3}}$ |                                                                                                    |                   |       |            |                |     |    |    |                |     |                 |  |
| $\overline{4}$          |                                                                                                    |                   |       |            |                |     |    |    |                |     |                 |  |
| $\overline{5}$          |                                                                                                    |                   |       |            |                |     |    |    |                |     |                 |  |
| $\bf{6}$                |                                                                                                    |                   |       |            |                |     |    |    |                |     |                 |  |
| I<br>$\left  \right $   |                                                                                                    |                   |       |            |                |     |    |    |                |     |                 |  |

Figura 11: Exemplo de entrada de dados na worksheet do Minitab.

Ao digitar na 'Session' do Minitab o comando: %c:\cpsmulti.txt a macro começa a processar e exibe as perguntas conforme a Figura 12 a seguir:

Observando a Figura 11 vemos que o usuário informou que os valores nominais de especificação do processo encontram-se na coluna 1, os limites inferiores de especificação do processo na coluna 5, os limites superiores de especificação do processo na coluna 4. A macro também pergunta o número de características de qualidade medidas no processo, que no exemplo foi 2. O valor de alfa desejado é 5, que será processado na macro como 0,05.

MTB > %c:\cpsmulti.txt Executing from file: c:\cpsmulti.txt Programa para cálculo de índices de capacidade de processos multivariados Atenção: O usuário deve entrar com os dados mantendo sempre a mesma ordem das variáveis envolvidas no processo. Qual é o número da coluna que contém os valores nominais de especificação do processo? DATA> 1 1 rows read. Qual é o número da coluna que contém os limites inferiores de especificação do processo? DATA> 5 1 rows read. Qual é o número da coluna que contém os limites superiores de especificação do processo? DATA> 4 1 rows read. Qual é o número de características de qualidade do processo? DATA> 2 1 rows read. Para determinação dos índices de capacidade será utilizado um valor de significância alfa tanto para o cálculo da constante Cralfa quanto no caso da determinação de intervalos de confiança para estes índices. Qual é o valor de alfa desejado? (Entre com o valor entre 0 e 100) DATA> 5 1 rows read.

Figura 12: Saída da macro cpsmulti para o exemplo proposto.

Em seguida o usuário é questionado se deseja fornecer a amostra e caso contrário, qual matriz, covariância ou correlação será fornecida, isto aparece da 'Session' como apresentado na Figura 13:

```
Você pode entrar com a amostra e neste caso a média e variâncias amostrais e as
matrizes de covariâncias e correlação serão estimadas, ou pode entrar diretamente
com a média, a variância e a matriz de covariâncias ou de correlação.
Você deseja fornecer a amostra (Y/N) ?
n
Entre com o número da coluna que contém as médias do processo.
Atenção: você deve manter a ordem das variáveis.
DATA> 1
1 rows read.
Entre com o número da coluna que contém as variâncias do processo.
Atenção: você deve manter a ordem das variáveis.
DATA> 6
1 rows read.
Você pode fornecer uma das matrizes:
1. Matriz de covariâncias do processo
2. Matriz de correlações do processo
Digite 1 ou 2:
DATA> 2
1 rows read.
Entre com o número da primeira coluna de dados da matriz de correlação
DATA> 2
1 rows read.
```
Figura 13: Saída da macro cpsmulti para o exemplo proposto.

Como se vê na Figura 13 o usuário optou por não fornecer a amostra, informou que as médias do processo encontram-se na coluna 1 e as variâncias na coluna 6. O usuário também optou por fornecer a matriz de correlações e informou que a primeira coluna desta encontra-se na coluna 2 da 'worksheet' no Minitab. O usuário então é questionado sobre o número de simulações que deseja que sejam feitas para o cálculo da constante  $C_{R,\alpha}$ , como apresentado na Figura 14.

```
Para o cálculo do Cralfa é adequado que a simulação seja feita com amostras de
tamanho igual ou superior a 10.000 amostras da distribuição normal multivariada.
Neste programa 10.000 é o valor assumido por default.
Você deseja usar valor superior a 10.000? (Y/N)
n
```
Figura 14: Saída da macro cpsmulti para o exemplo proposto.

Na Figura 14 observa-se que o usuário optou pelo valor de default, ou seja  $N = 10.000$ simulações. A macro então fornece os valores da constante C<sub>R,α</sub> e dos seis índices de capacidade de processos como aparece na Figura 15.

**Data Display** O valor de Cralfa é:<br>K27 2.09946 2,09946 **Data Display** O valor de Cp multivariado por Mingoti é: 2,14341 **Data Display** O valor de Cpk multivariado por Mingoti é: 2,14341 **Data Display** O valor de Cpm multivariado por Mingoti é: 2,14341 **Data Display** O valor de Cp multivariado por Niverthi and Dey é: C223 1,41219 0,88515 **Data Display** O valor de Cpk multivariado por Niverthi and Dey é:  $C227$ <br>1,41219 0,88515 **Data Display** O valor de Cpm multivariado por Niverthi and Dey é: C232 1,41219 0,88515

Figura 15: Saída da macro cpsmulti para o exemplo proposto com os valores dos índices de capacidade.

Na Figura 15 a primeira observação é que os três índices de capacidade de processos multivariados modificados coincidem entre si, assim como os três índices de Niverthi & Dey. Isto não poderia ser diferente já que o processo esta centrado no vetor de médias de especificação do processo, ou valores nominais de especificação do processo.

Se comparamos os resultados obtidos com os obtidos por Mingoti e Glória (2004) obtemos os mesmos valores para os índices  $C_p$ ,  $C_{pk}$  de Niverthi & Dey (2000), como também era esperado. Os valores da constante C<sub>R,α</sub> e dos demais índices de capacidade modificados são apresentados na Tabela 3 a seguir.

| Valores determinados por: | $\sim_{R,\alpha}$ | $\curvearrowright$ m |  |  |
|---------------------------|-------------------|----------------------|--|--|
| Mingoti e Glória          | 2.092             |                      |  |  |
| Mingoti e Conceição       | 2.09946           | 2,14341              |  |  |
| Niverthi & Dey            |                   | 0.885148<br>1 412194 |  |  |

Tabela 3: Constantes  $C_{R,\alpha}$  e índice  $C_p^m$  calculados por Mingoti e Glória e Mingoti e Conceição.

Como neste exemplo o usuário não forneceu a amostra não foi apresentada a opção de determinação dos intervalos de confiança para os índices de capacidade de processos calculados anteriormente pela macro.

Gerando uma amostra de 100 dados com as especificações observadas na 'Worksheet' anterior processamos novamente a macro, agora informando as amostras e solicitando ao programa a determinação dos intervalos de confiança para os verdadeiros valores os índices de capacidade para processos multivariados. Obtivemos os resultados apresentados na Tabela 4.

Tabela 4: Constantes  $C_{R,\alpha}$ , índice  $C_p^m$  e intervalos de confiança calculados por Mingoti e Glória e Mingoti e Conceição.

| Valores determinados |                     | m         | Intervalo (95%) de confiança |                    |  |  |  |
|----------------------|---------------------|-----------|------------------------------|--------------------|--|--|--|
| por:                 | $R_{\alpha} \alpha$ |           | Limite inferior              | Limite superior    |  |  |  |
| Mingoti e Conceição  | 2,06885             | 2,0439    | .95266                       | 2,18863            |  |  |  |
| Niverthi & Dev       |                     | 0.782591' | 0.698901'<br>30022           | .48212<br>0,891471 |  |  |  |

### **6. Conclusão**

Em seu trabalho Mingoti e Glória (2004) apresentam os resultados da comparação feita entre os índices modificados e os índices propostos por Nivethi & Dey, chegando a conclusão de que em ambos os casos os índices determinados são bons para mensurar a capacidade de processos multivariados.

O novo índice proposto neste trabalho é útil quando se deseja mensurar a proximidade entre a média do processo e o valor nominal de especificação para a característica de qualidade avaliada, questão de importância na análise da capacidade do processo, já que o afastamento entre a média do processo e o valor nominal de especificação pode ser indício de que o processo está saindo do controle estatístico (veja a Tabela 2 da classificação de processos).

A macro desenvolvida disponibiliza de forma fácil a determinação dos índices de capacidade de processos multivariados propostos por Niverthi & Dey (2000):  $C_p$ ,  $C_{pk}$ ; dos índices de Chen modificados por Mingoti e Glória (2004):  $C_p^m$  e  $C_{pk}^m$ ; da extensão sugerida para o índice  $C_{pm}$ seguindo a metodologia de Niverthi & Dey (2000) e do índice de Chen modificado por Mingoti e Conceição:  $C_{pm}^{m}$ . Ela oferece portanto uma ferramenta eficiente no auxílio da análise de capacidade de processos multivariados.

Além dos índices citados neste trabalho, a macro oferece a opção da determinação de intervalos de confiança para os respectivos coeficientes de capacidade reais do processo, utilizando a metodologia de Bootstrap.

#### **7. Referências Bibliográficas**

Chen, J. P., Chen, K.S. (2004). Comparing the Capability of Two Processos Using C<sub>pm</sub>. *Journal of Quality Technology* 36,pp.329-335.

Chen, H. (1994). A Multivariate Process Capability Index Over a Rectangular Solid Tolerance Zone. *Statistica Sinica* 4, pp.749-758.

Davison, A.C., Hinkley, D.V. (1997). *Bootstrap Methods and Their Application*. Cambridge University Press, Cambridge.

Deming, W. E. (1990). *Qualidade: a Revolução da Administração*. Tradução de Clave Comunicações. Rio de Janeiro: Marques-Saraiva, 1990.

Efron, B.; Tibshirani, R.J.(1993). *An introduction to the bootstrap*. New York: Chapman & Hall, 436p.

Hayter, A.J., Tsui, K.L. (1994). Identification and Quantification in Multivariate Quality Control Problems. *Journal of Quality Technology* 26, pp.197-208.

Hartigan, J.A. (1969). "Using subsample values as Typical Values. *Journal of the American Statistical Association* 64, 1303-1317.

Hotelling, H. (1947). *Multivariate Quality Control*, Techniques of Statistical Analysis, Eisenhart, Hastay, and Wallis, Eds., McGraw-Hill, New York.

Johnson, R.A., Wichern, D.W. (2002). *Applied Multivariate Statistical Analysis*. Prentice Hall, New Jersey, NJ.

Juran, J. M., Gryna, F. M.(1991) *Controle da Qualidade: handbook.* São Paulo: Makron, McGraw-Hill. p. 21.

Kume, H. (1993). *Métodos Estatísticos para melhoria da Qualidade*. São Paulo: Editora Gente.

Luceño, A. (1996). A Process Capability Ratio with Realiable Confidence Intervals, *Communications in Statistics – Simulation and Computation*, Vol 25, No 1.

Mingoti, S. A., Glória, F. A. A. (2004). A Modification of Chen's Multivariate Capability Index and a Comparison with Niverthi and Dey Capability Índices. Artigo submetido para publicação, aguardando parecer.

Monteiro, D. A. et. al. (2002). Controle Estatístico de Qualidade Multivariado Aplicado ao Processo de Produção. *Revista Brasileira de Agroinformática*, v. 4, n.2, p.116-129.

Montgomery, Douglas C. (2004). *Introduction to Statistical Quality Control*. 4<sup>rd</sup> ed. New York: Wiley.

Niverthi, M., Dey, D.K. (2000). Multivariate Process Capability: A Baysian Perspective. *Communications in Statistics – Simulation and Computation* 29, pp. 667-687.

Pearn, W.L., S. Kotz, Johnson, N.L. (1992). Distributional and Inferential Properties of Process Capability Indices, *Journal of Quality Technology*, Vol 24.

Peralva, R. P. (2000). *Estudo de incrustações e formação de anéis em fornos de Clínquer de Cimento Portland,2000*. 26 f. Monografia (Especialização em Controle Estatístico de Qualidade) – Setor de Ciências Exatas, Universidade Federal do Paraná, Curitiba.

Pires, Verônica T. (2000). *Implantação do Controle Estatístico de Processos em uma Empresa de Manufatura de Óleo de Arroz*. 2000. 115p. . (Dissertação, Mestrado em Engenharia de Produção). Escola de Engenharia da Universidade Federal do Rio Grande do Sul, Porto Alegre.

Pitt, H.(1994). *SPC for rest of us: a personal path to Statistical Process Control*. Massachusetts: Addison-Wesley.

Ribeiro, J.L. e Caten, C.T. (1998). *Controle Estatístico de Processos - Apostila de Curso*. Programa de Pós-graduação em Engenharia de Produção, Escola de Engenharia – Porto Alegre: UFRGS.

Shao, Jun e Tu, D. (1995). *The Jackknife and Bootstrap*, New York:Springer, Verlag.

Schissatti, M. L. (1998). Uma Metodologia de Implantação de Cartas de Shewhart para oControle de Processos. Florianópolis, 1998. Dissertação (Mestrado em Engenharia de Produção) –Programa de Pós Graduação em Engenharia de Produção, UFSC.

Taguchi, G. (1986). *Introduction to Quality Engineering*, Asian Productivity Organization, UNI-PUB, White Plains, NY.